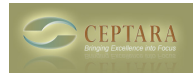

## **Where's my product?**

Sat, 10/16/2010 - 15:31 — Gary DePew

I just bought the software online. There is no indication of how to download it. Help! [‹ Outlook 2010: Outlook folder is created but not linked to the project](http://www.ceptara.com/node/396) [1] [ToodleDo - How do I get](http://www.ceptara.com/node/393) started?  $\ge$  [2]

• [Organizer Forum](http://www.ceptara.com/forum/2) [3]

**Source URL:** <http://www.ceptara.com/node/394>

## **Links:**

- [1] http://www.ceptara.com/node/396
- [2] http://www.ceptara.com/node/393
- [3] http://www.ceptara.com/forum/2